## 0253-2239 2002 11-1350-04

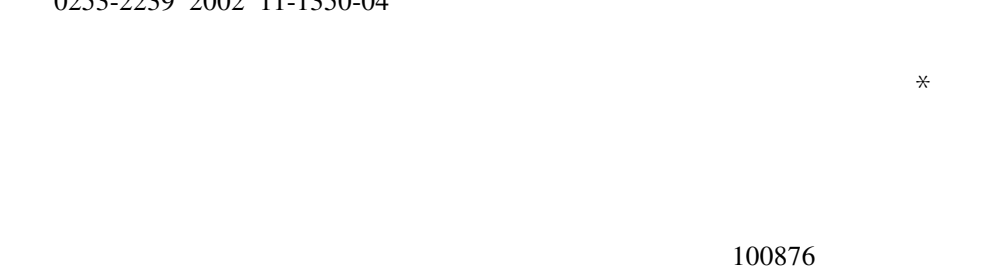

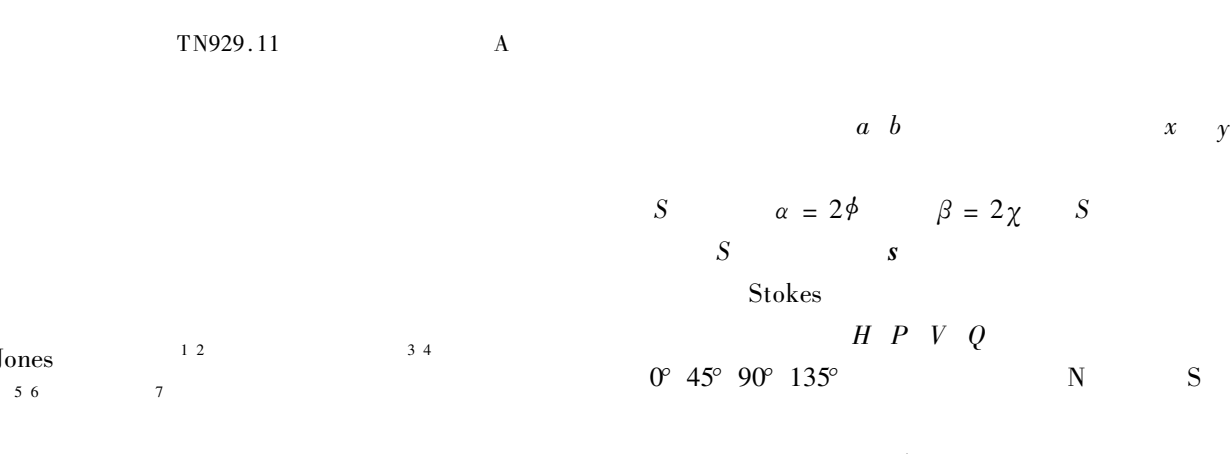

 $\left( a\right)$ 

a

 $(b)$ 

 $2E_{\infty}$ 

T

correspond point on Poincare sphere

Ó

Fig.1 Correspond point of state of polarization on Poincare

sphere. a A random state of polarization

 $2E$ 

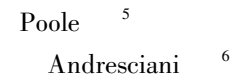

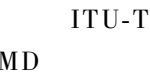

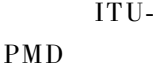

 $\overline{2}$ 

 $\mathbf{1}$ 

j

 $2.1$ 

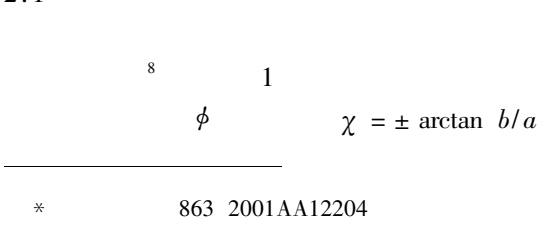

E-mail yuehuixia@263.net

2001-09-07

 $\boldsymbol{\Omega}$   $\omega$ 

 $\,$  8  $\,$ 

 $b$  The

$$
\frac{\mathrm{d}s \omega}{\mathrm{d}\omega} = \Omega \omega \times s \omega
$$

 $s \omega$ 

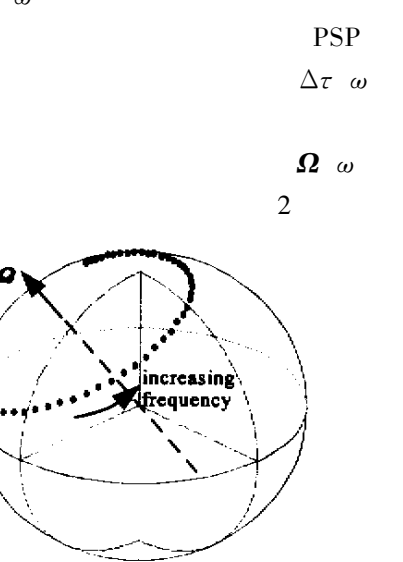

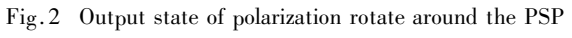

 $\boldsymbol{\Omega}$   $\omega$ 

3

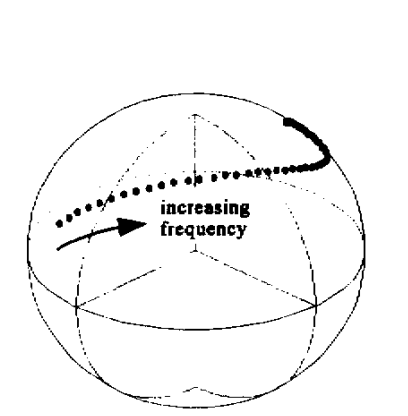

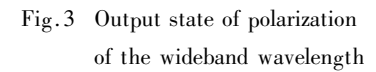

 $\mathbf{1}$ 

$$
\Delta \tau = |\Delta \theta / \Delta \omega|
$$

$$
\Delta \theta
$$

$$
\Delta \pmb{\omega}
$$

 $\boldsymbol{\Omega}$   $\omega$ 

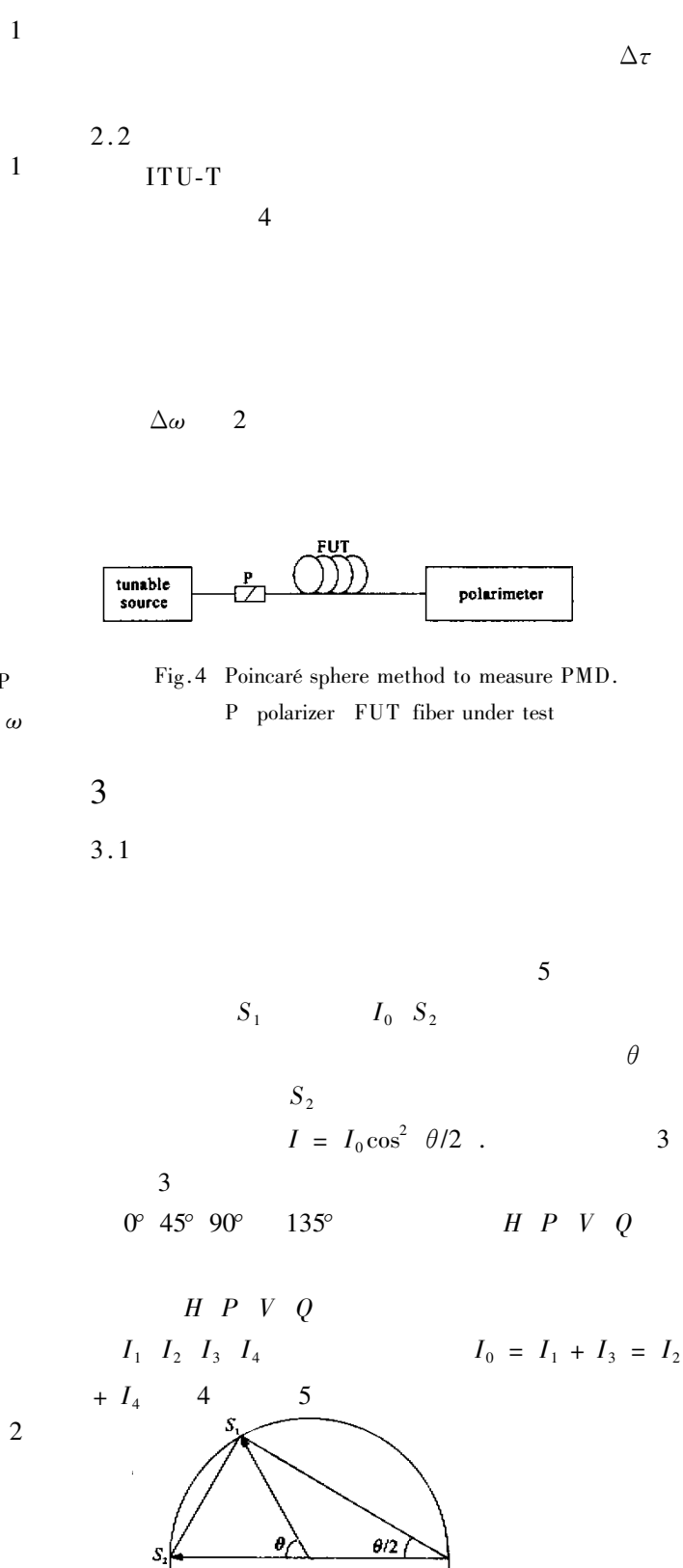

1351

 $3.2$ 

 $R P$ 

 $\beta$  $0^{\circ}$  45° 90°  $I_1$   $I_2$  $\alpha$  $x = I_1 - I_3$   $y = I_2 - I_4$  $\overline{4}$  $I_3$  $\tan \alpha = y/x$   $\cos \beta = \sqrt{x^2 + y^2}/I_0$ . 5  $I_1$   $I_2$   $I_3$  $S \lambda$  $\beta$  $\lambda$ /4  $\overline{2}$  $0^{\circ} 45^{\circ} 90^{\circ}$ FUT  $H V P$ **EDFA** OSA Fig.6 Measurement setup. P polarizer FUT fiber under  $\overline{2}$ test RP rotatable polarizer OSA optical spectrum analyzer  $3.3$  $\overline{2}$  $11\,$  km **SMF**  $\beta$  $11\,$  km 1535 nm ~ 1555 nm I1.txt I2.txt I3.txt  $\mathbf{1}$  $\Delta\lambda = 0.05$  nm  $\sqrt{6}$  $7a$  $1\,$  nm  $7 b$ 

 $RP$ 

 $0.2231$  ps

 $22$ 

![](_page_2_Picture_114.jpeg)

![](_page_3_Figure_0.jpeg)

Fig. 7 The output SOP a and DGD b of the 11 km singlemode fiber vs wavelength

![](_page_3_Picture_159.jpeg)

1353

- 1 Heffner B L. Automated measurement of polarization mode dispersion using Jones Matrix eigenanalysis. IEEE Photon. Technol. Lett.  $1992 \quad 4 \quad 9 \quad 1066 \sim 1069$
- 2 Heffner B L. Accurate automated measurement of differential group delay dispersion and principal state variation using Jones Matris eigenanalysis. IEEE Photon. Technol. Lett.  $1993 \quad 5 \quad 7 \quad 814 \sim 817$
- 3 Poole C D. Polarization-mode dispersion measurements based on transmission spectra through a polarizer. IEEE  $J$ . *Lightwave Technol*. 1994  $126917 \sim 929$
- 4 Poole C D. Measurement of polarization-mode dispersion in single-mode fibers with random mode coupling.  $O_{pt}$ . Lett.  $1989$  14 10  $523 \approx 525$
- 5 Poole C D Bergano N S Wagner R E et al. . Polarization dispersion and principal states in a 147-km undersea lightwave cable. IEEE J. Lightwave Technol. 1988 6  $7.1185 \approx 1190$
- 6 Andresciani D Curti F Atera F et al. . Measurement of the group-delay difference between the principal states of polarization on a low-birefringence terrestrial fiber cable.  $Opt. Let t. 1987 12 10 844 ~846$
- 7 Mochizuki K Namihira Y Wakabayashi H et al.. Polarization mode dispersion measurements in single mode fibers. *Electron*. *Lett*. 1981 **17** 4 153 ~ 154
- 8 Xia Yuehui Huang Yongqing Chen Xue et al. . Research on the variation of output polarization from single-mode fiber with wavelength. Optical Fiber and Electric Cable 2001. 4 4  $10 \sim 11$  in

Chinese

## A New Method to Measure Polarization Mode Dispersion

Huang Yongging Zhang Xia Chen Xue Xia Yuehui Ren Xiaomin School of Telecommunication Engineering Beijing University of Post and Telecommunications Beijing 100876 Received 7 September 2001 revised 24 January 2002

**Abstract** A new method is proposed to measure the output states of polarization of single mode fiber with a polarizer and an optical spectrum analyzer the differential group delay  $DGD$ of polarization mode dispersion PMD can be acquired. Comparing with previous methods this new method saves measure time and decreases the error come from variation of PMD with time so it can improve the precision of measuring.

**Key words** polarization mode dispersion principal state of polarization differential group delay Poincaré sphere